## **Monnit Software**

## **Wireless Sensor Monitoring and Notification Systems**

*IMONNIT* **ONLINE WIRELESS SENSORS PORTAL** 

*iMonnit Basic* **Online Sensor Monitoring FREE** with no ongoing costs!

 $\mathbf{g}$ *iMonnit Premiere* **Online Sensor Monitoring Minimal Annual Fee!** 

*IMONNIT* **EXPRESS PC SOFTWARE FOR SENSORS**  iMonnit<sup>™</sup> Online Wireless Sensor Monitoring

iMonnit™ is a secure cloud based monitoring and notification system dedicated to Monnit Wireless Sensors and Gateways. The system allows for complete configuration and customization at a sensor, local network, or client wide level. iMonnit allows for management of sensor data as well as the ability to setup alerts via SMS text or email to one or many people. It is also accessible from all internet enabled devices including smart phones. iMonnit Basic is included for free with all wireless sensors, providing basic features for you to configure and monitor your sensors online. *iMonnit Premiere allows for enhanced functionality of your wireless* sensors and includes an advanced software feature set, all for a minimum annual cost. (For complete feature comparison see reverse side.)

**System Requirements** 

• Internet access for USB and Ethernet gateways

## iMonnit Express™ PC Software

iMonnit Express™ PC Software is an alternative to online monitoring that runs as a standalone PC application without the need for an Internet connection. This system is meant to provide a simple and effective way for customers to manage a smaller network of sensors using on-screen alerts and email notifications to remotely alert the user. iMonnit Express allows for the same basic sensor network configuration and customization as the online version and can be used with all Monnit wireless sensors and gateway products.

**Minimum System Requirements** 

. Windows Vista, Windows 7 or Windows 8 with 1024 MB available RAM and 20 Megabytes free disk space. ASP.NET 3.5

## iMonnit Enterprise<sup>™</sup>

iMonnit Enterprise is available for large organizations with specific data usage requirements. It provides the same feature set as the iMonnit Premiere online system while allowing the organization to host and maintain their own sensor data.

Minimum System Requirements

- Windows Server ®, Web Server IIS 7, ASP.NET 4.0 Minimum: 2 GB RAM, 2,0GHz Processor Recommended: 4 GB RAM, 2 x 2.0GHz Processor
- SQL Server ® 2005 or Newer (Database Server)

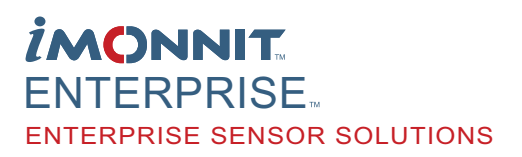

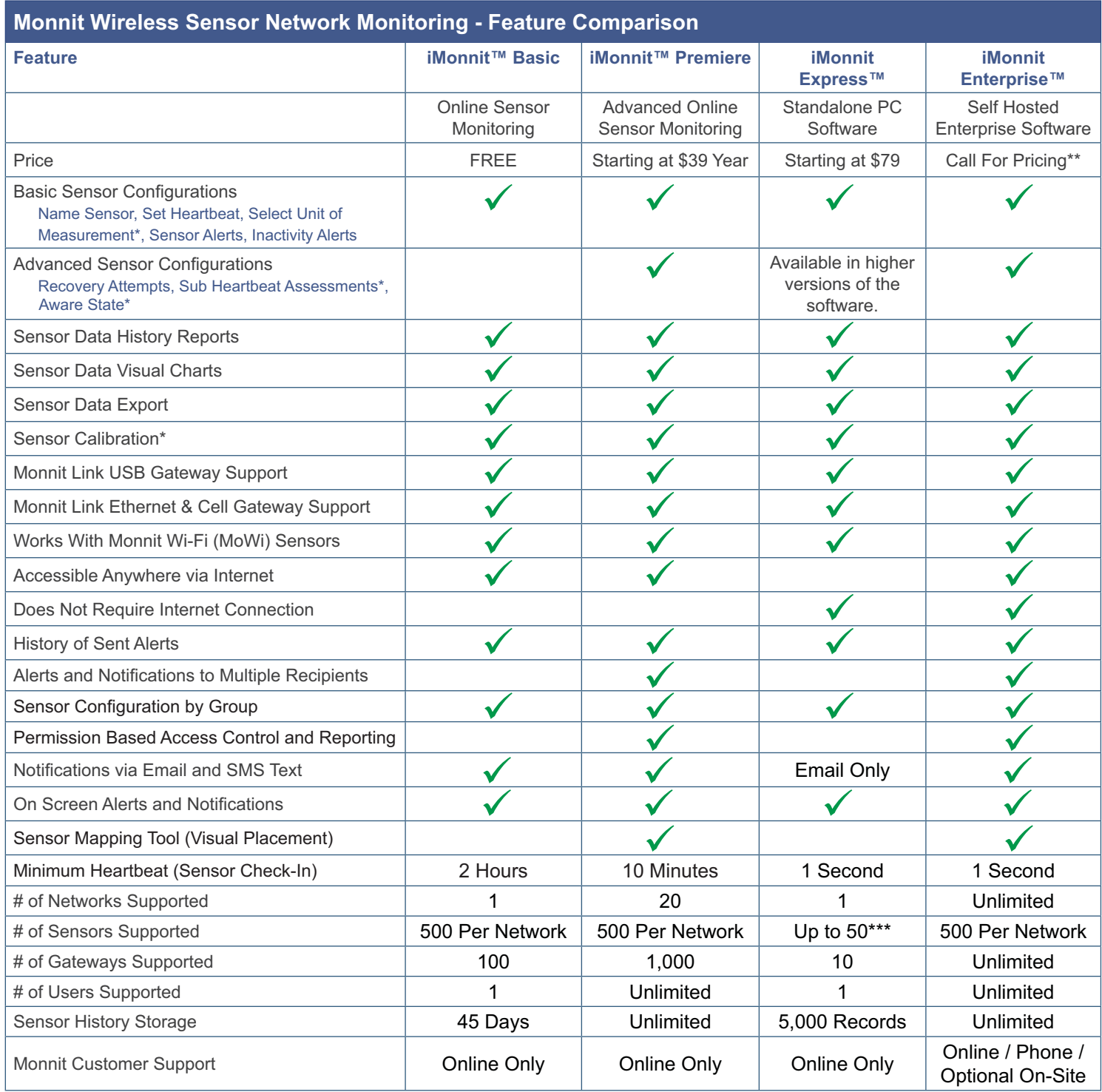

\* Applies to certain types of sensors only.

\*\* iMonnit Enterprise installation support available. Call for pricing.

\*\*\* Higher version of iMonnit Express only. (20 sensors supported in all other versions).

For more information about our products or to place an order, please contact our sales department at 801-561-5555.

Visit us on the web at www.monnit.com.

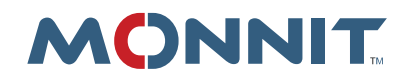

Monnit Corporation 7304 South Cottonwood **Suite #204** Midvale, Utah 84047 801-561-5555 www.monnit.com